#### 教育部國民及學前教育署 111 年度中小學數位學習精進方案 高級中等學校教育訓練課程表

A 組-iPad 作業系統

| 負責 | 課程代碼    | Google Meet 連結               | 研習日期                         | 研習主題                   | 講師   | 研習對象               | 授課內容                 |
|----|---------|------------------------------|------------------------------|------------------------|------|--------------------|----------------------|
| 學校 |         |                              |                              |                        | 單位   |                    |                      |
| 花蓮 | 3495633 | https://meet.google.com/jne- | 8月11日 (星期四)                  | MDM 設備部屬管理             | 晶盛科技 | 設備管理               | Jamf Pro 系統<br>認識    |
| 女中 |         | $zsfo - ihj$                 | $10:00-12:00$                |                        | 股份有限 | 人員                 | 之平台架構、功能管理           |
|    |         |                              | $(9:30-10:00$ 報到)            |                        | 公司   | 2. 對後台管            | 與介面操作,讓設備可           |
|    |         |                              |                              |                        |      | 理有興趣               | 以統一控管、軟體一鍵           |
|    |         |                              |                              |                        |      | 教師                 | 派送與更新                |
| 北門 | 3494531 | https://meet.google.com/     | 8月19日 (星期五)                  | 平板與充電車硬<br>1.          | 亞太電信 | 設備管理<br>1.         | 1. 平板與充電車硬體          |
| 農工 |         | qkp-ysqs-ewv                 | $9:30 - 12:00$               | 體基本認知與操                | 股份有限 | 人員                 | 基本認知與操作              |
|    |         |                              | $(9:00-9:30$ 報到)             | 作                      | 公司   | 2. 對後台管            | MDM Jamf pro 平<br>2. |
|    |         |                              |                              | 2. MDM Jamf pro 平      |      | 理有興趣               | 台認識操作與功能             |
|    |         |                              |                              | 台認識操作與功                |      | 教師                 | 講解                   |
|    |         |                              |                              | 能講解                    |      |                    |                      |
| 花蓮 | 3495636 | https://meet.google.com/igr- | 8月22日 (星期一)                  | iPad 基礎操作              | 晶盛科技 | 一般教師               | 認識 iPad 基本功能         |
| 女中 |         | yyax-zno                     | $10:00-12:00$                |                        | 股份有限 |                    | 與其在課堂中的應用,           |
|    |         |                              | $(9:30-10:00$ 報到)            |                        | 公司   |                    | 提升教師在教學與管            |
|    |         |                              |                              |                        |      |                    | 理上的效率                |
| 興大 | 3498518 | https://meet.google.com/gvs- | 8月22日 (星期一)                  | 1. iPad MDM 載具管        | 國眾電腦 | 設備管理<br>$\cdot$ 1. | 1. JAMF Pro 載具管理     |
| 附中 |         | $sasu-jfm$                   | $14:00-17:00$                | 理系統                    | 股份有限 | 人員                 | 系統基本操作               |
|    |         |                              | $(13:30-14:00 \tbox{ % } 4)$ | 2. 活用 iPad 必學技         | 公司   | 2. 一般教師            | 2. 熟悉 iPad 基本操       |
|    |         |                              |                              | 巧                      |      |                    | 作及內建軟體程式             |
|    |         |                              |                              |                        |      |                    | 應用                   |
| 北門 | 3494532 | https://meet.google.com/     | 8月23日 (星期二)                  | 平板與充電車硬                | 亞太電信 | 設備管理               | 平板與充電車硬體             |
| 農工 |         | qkp-ysqs-ewv                 | $9:30-12:00$                 | 體基本認知與操                | 股份有限 | 人員                 | 基本認知與操作              |
|    |         |                              | $(9:00-9:30$ 報到)             | 作<br>2. MDM Jamf pro 平 | 公司   | 2. 對後台管            | MDM Jamf pro 平<br>2. |
|    |         |                              |                              | 台認識操作與功                |      | 理有興趣               | 台認識操作與功能             |
|    |         |                              |                              | 能講解                    |      | 教師                 | 講解                   |

# A 組-iPad 作業系統

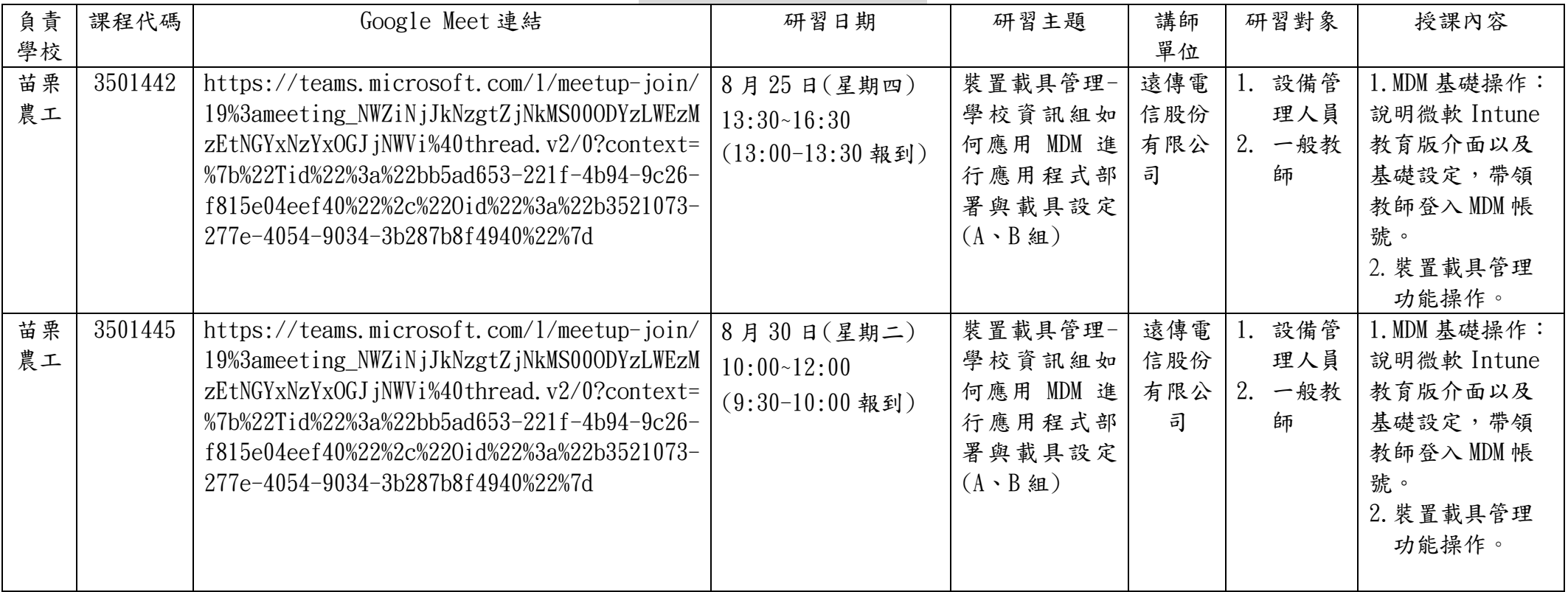

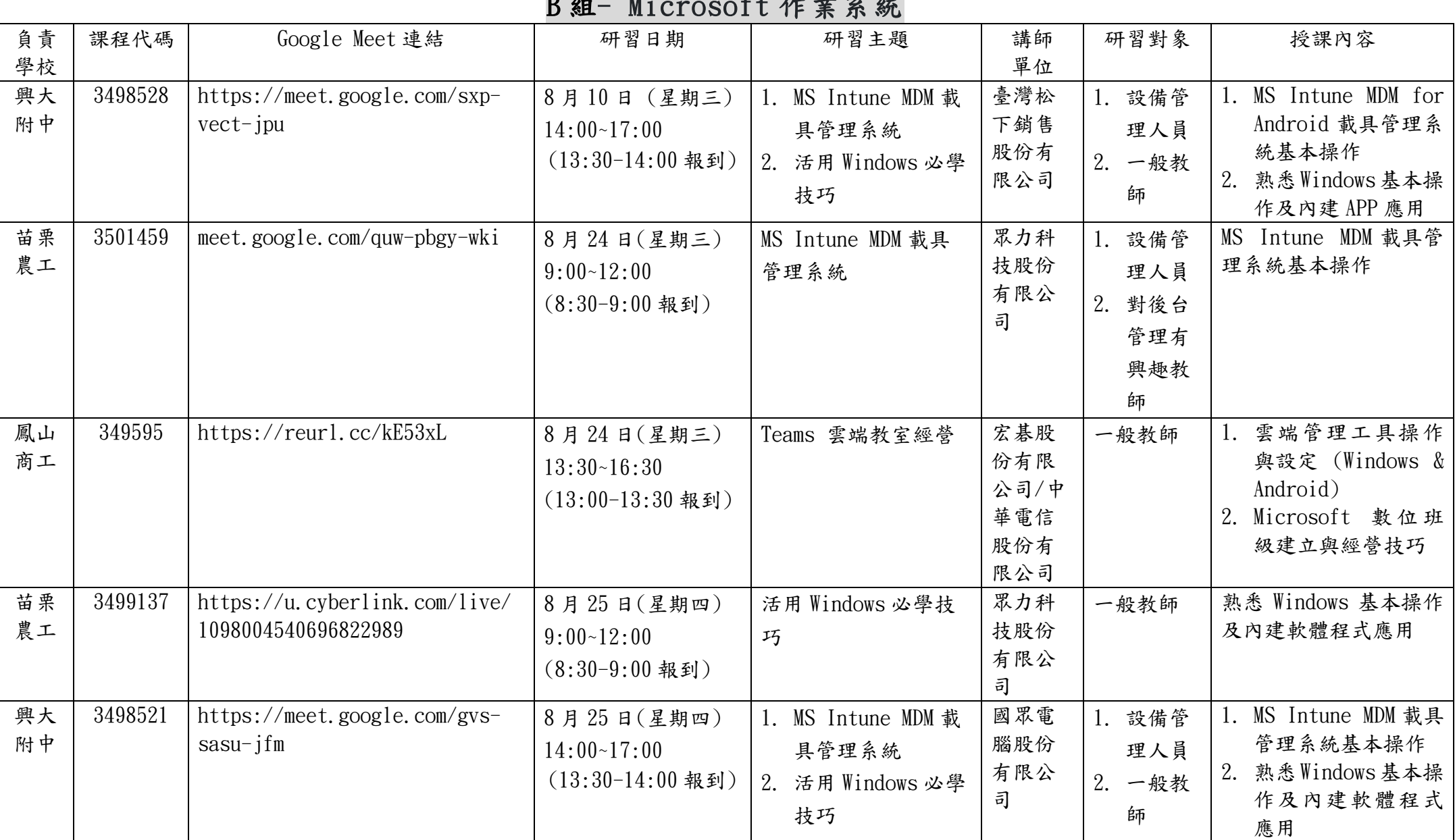

# B 組- Microsoft 作業系統

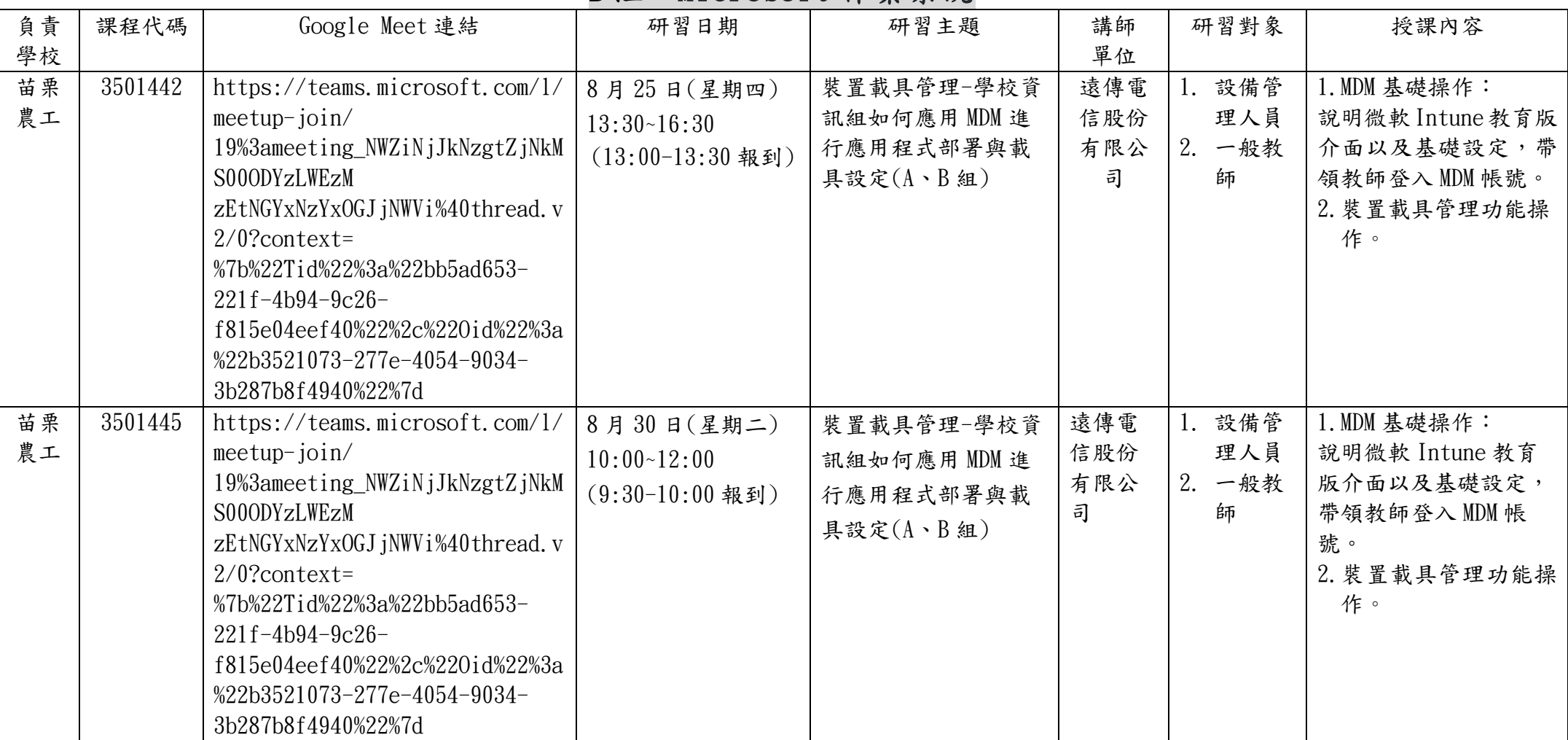

### B 組- Microsoft 作業系統

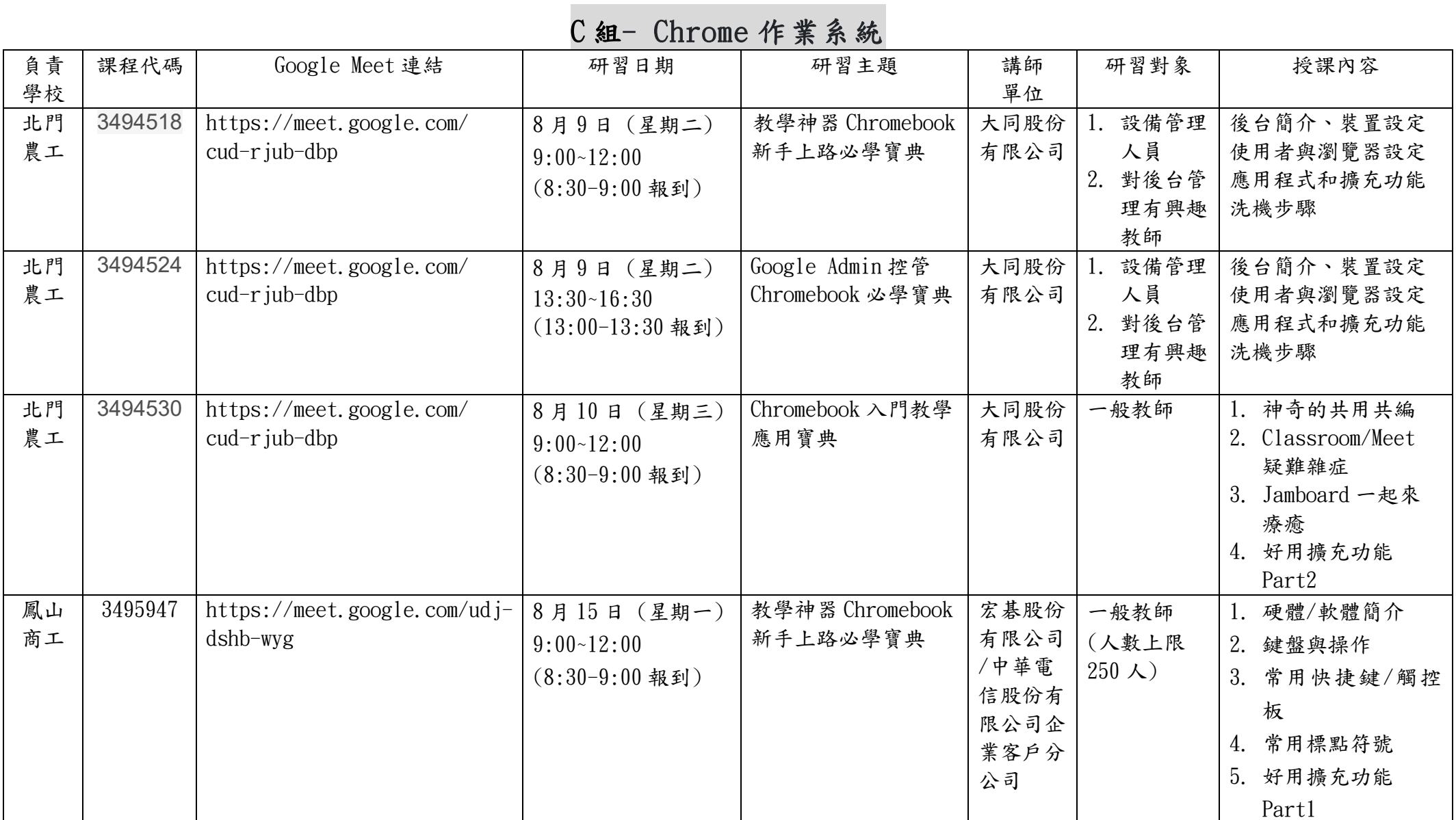

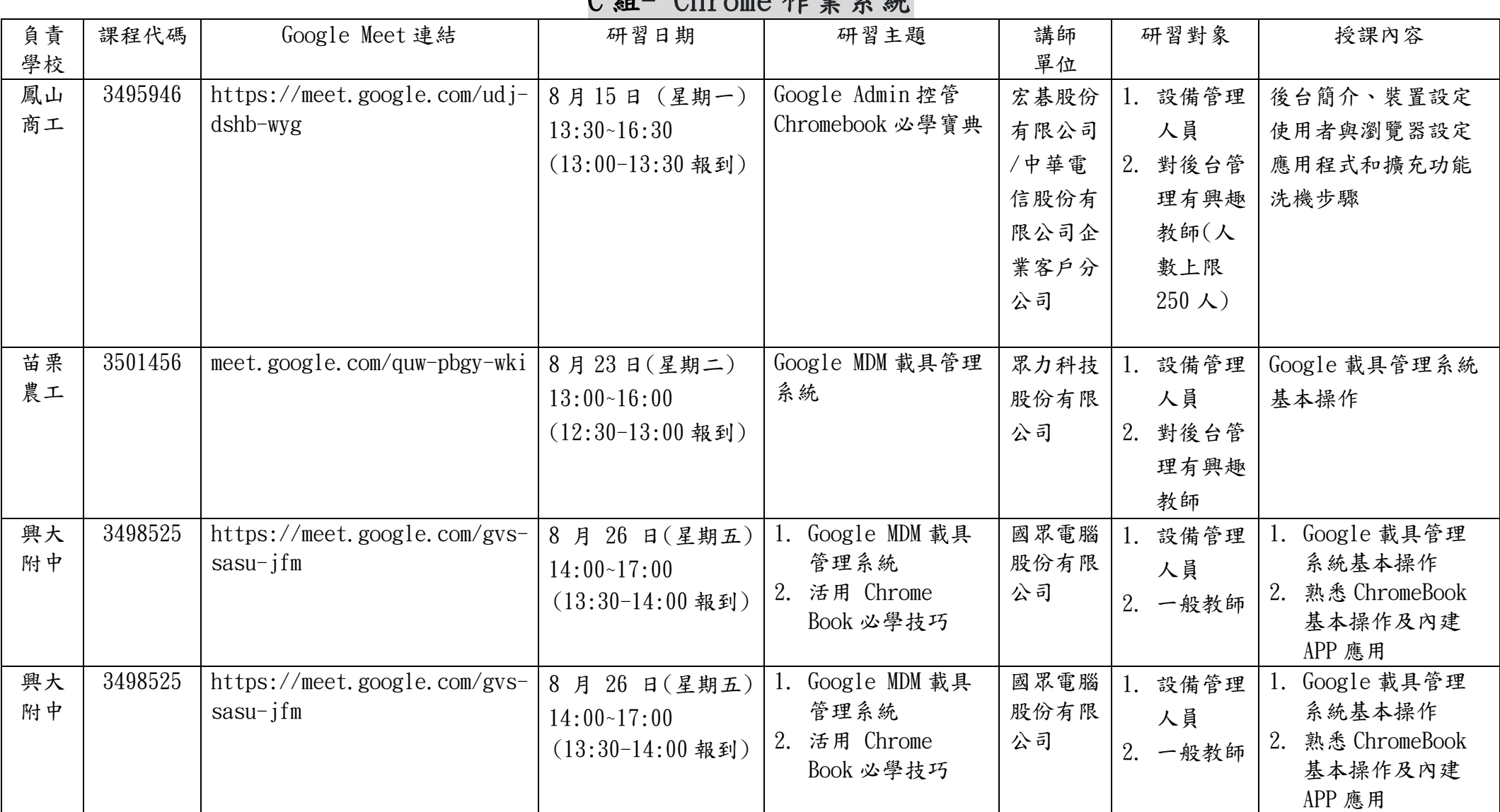

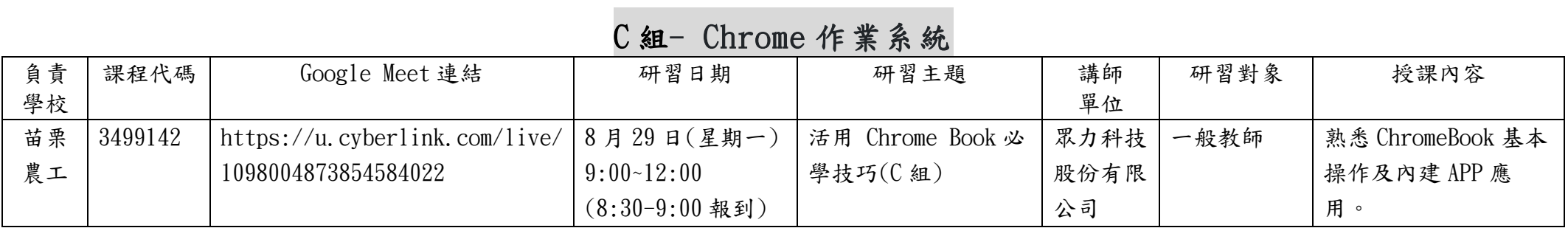

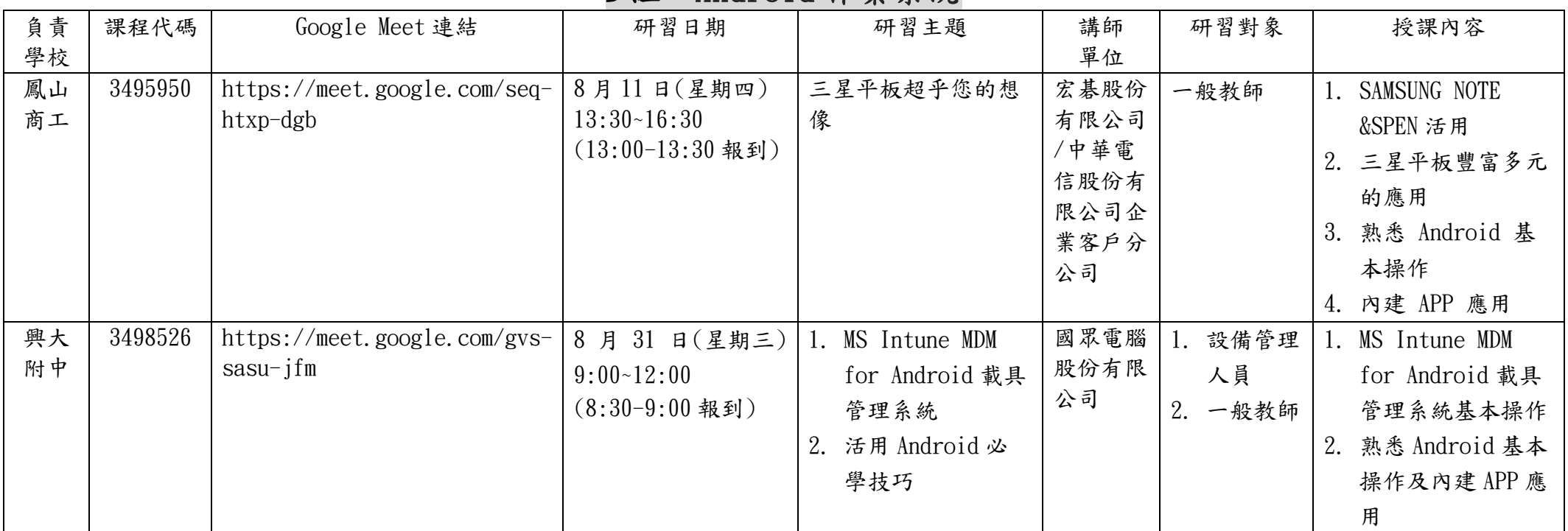

#### D 組- Android 作業系統